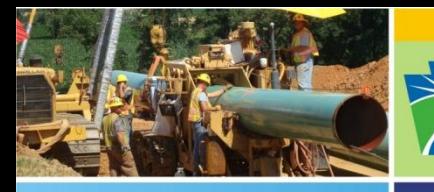

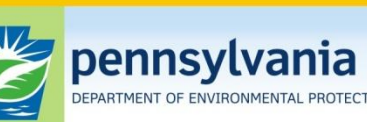

Oil and Gas Management

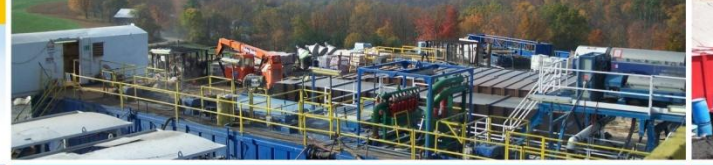

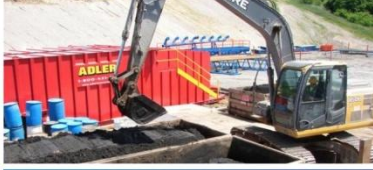

## **Pennsylvania Department of Environmental Protection Office of Oil and Gas Management**

## **Oil and Gas Production/Waste Reporting Online Report Completion Process**

## **[Oil and Gas Production/Waste Reporting Website](https://www.paoilandgasreporting.state.pa.us/login.aspx?ReturnUrl=/default.aspx)**

## <https://www.paoilandgasreporting.state.pa.us/login.aspx?ReturnUrl=/default.aspx>

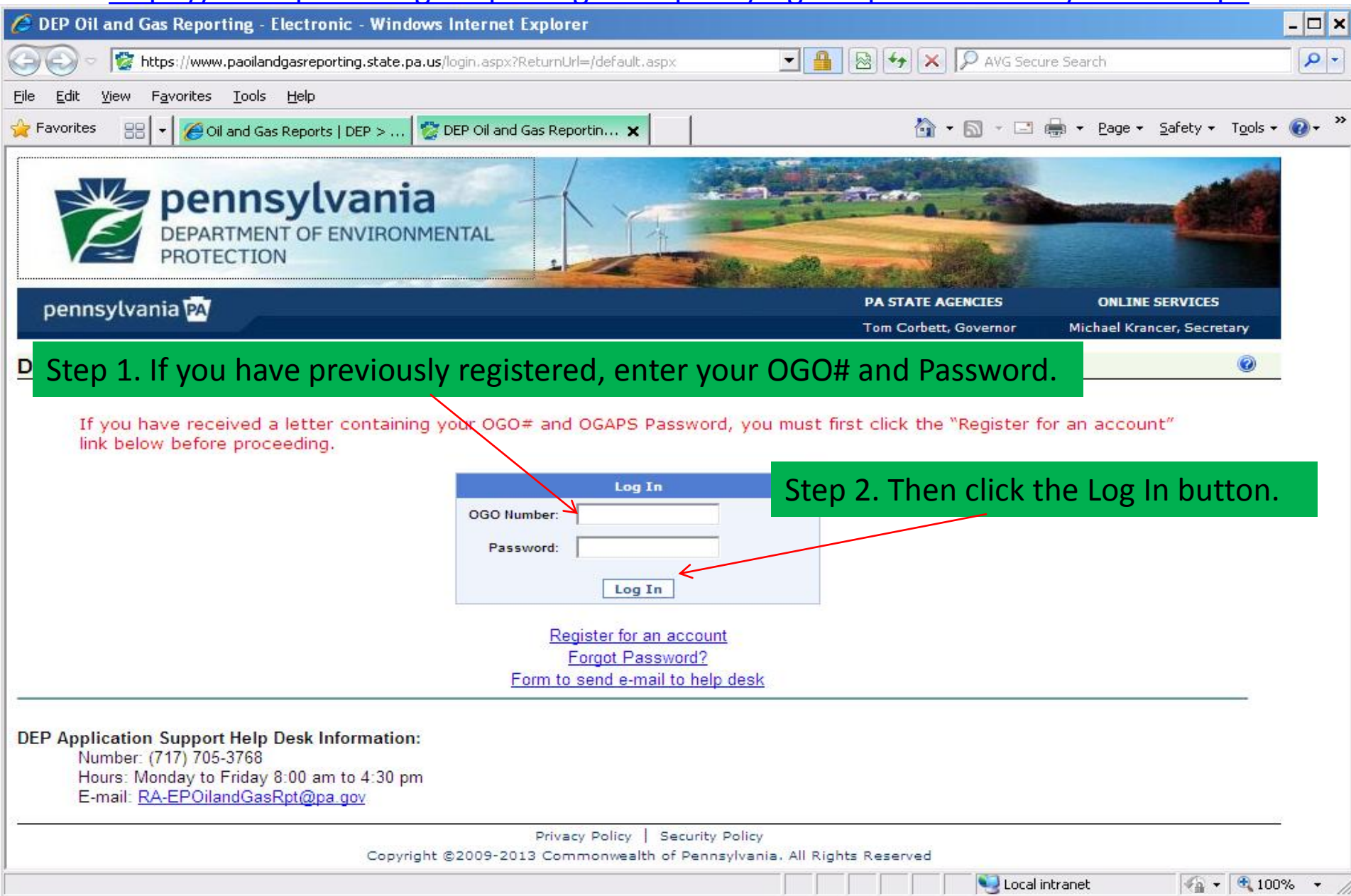

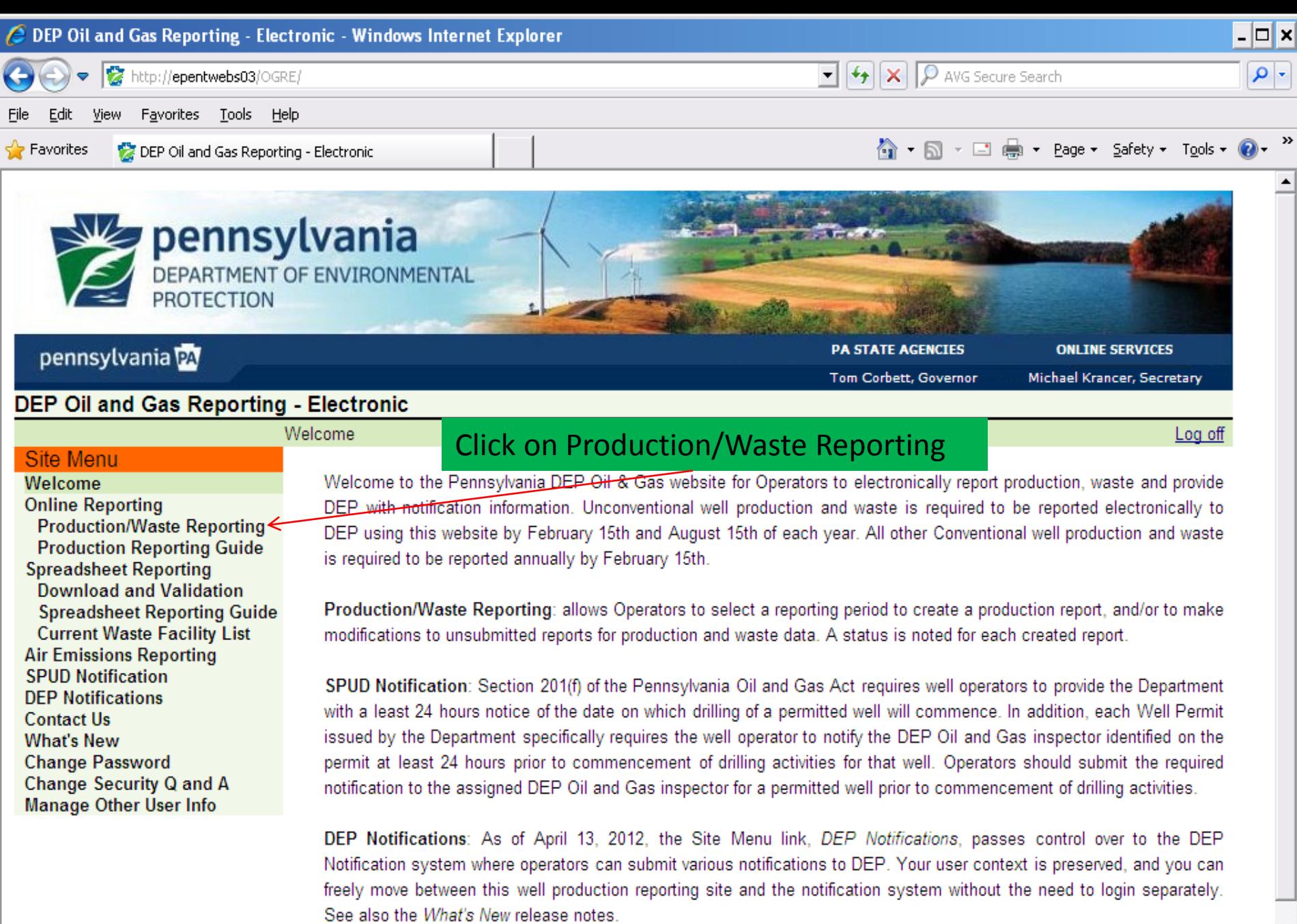

Local intranet

 $\sqrt{\frac{2}{2} \cdot 100\% + \frac{1}{2}}$ 

ᆀ

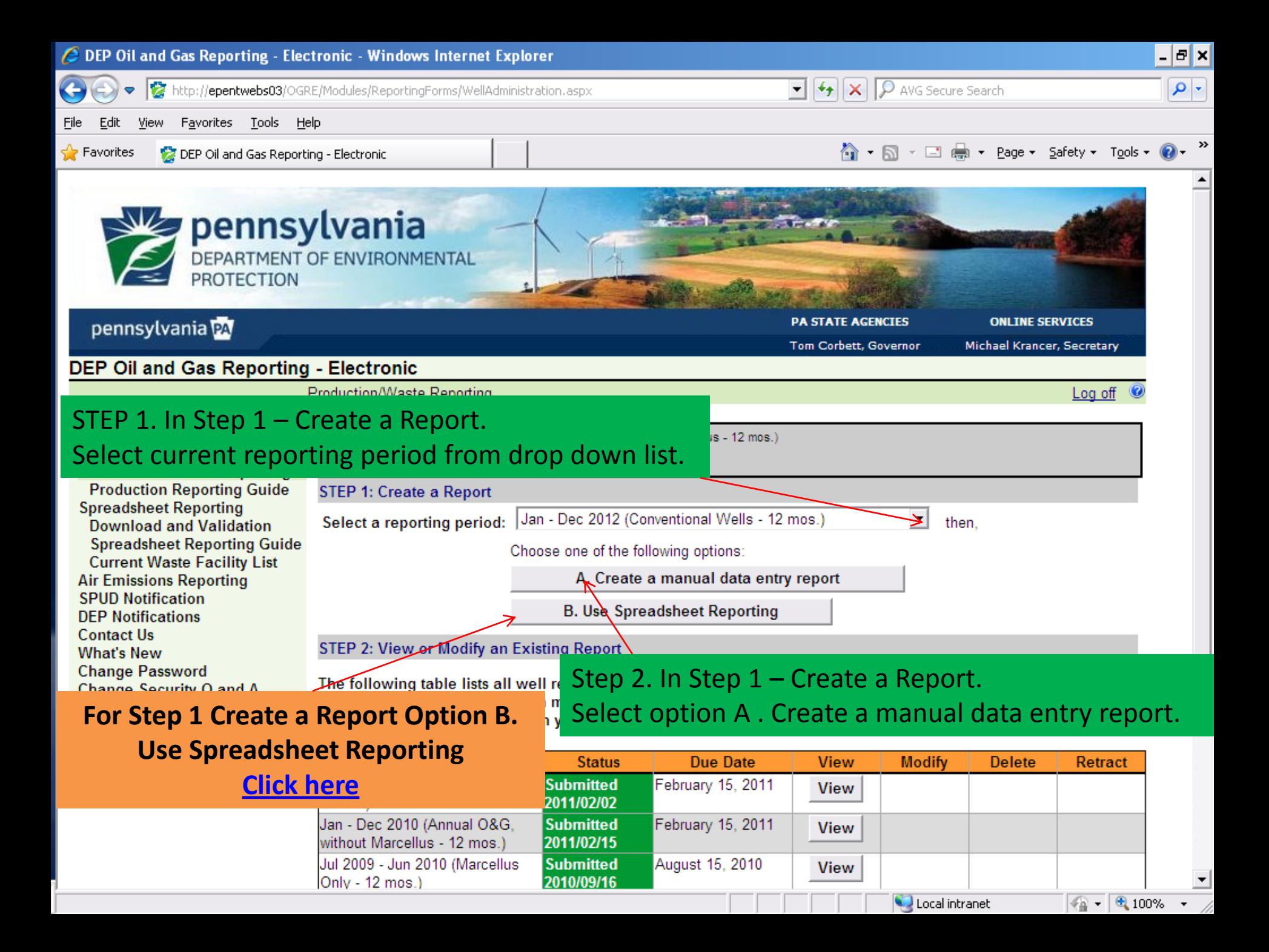

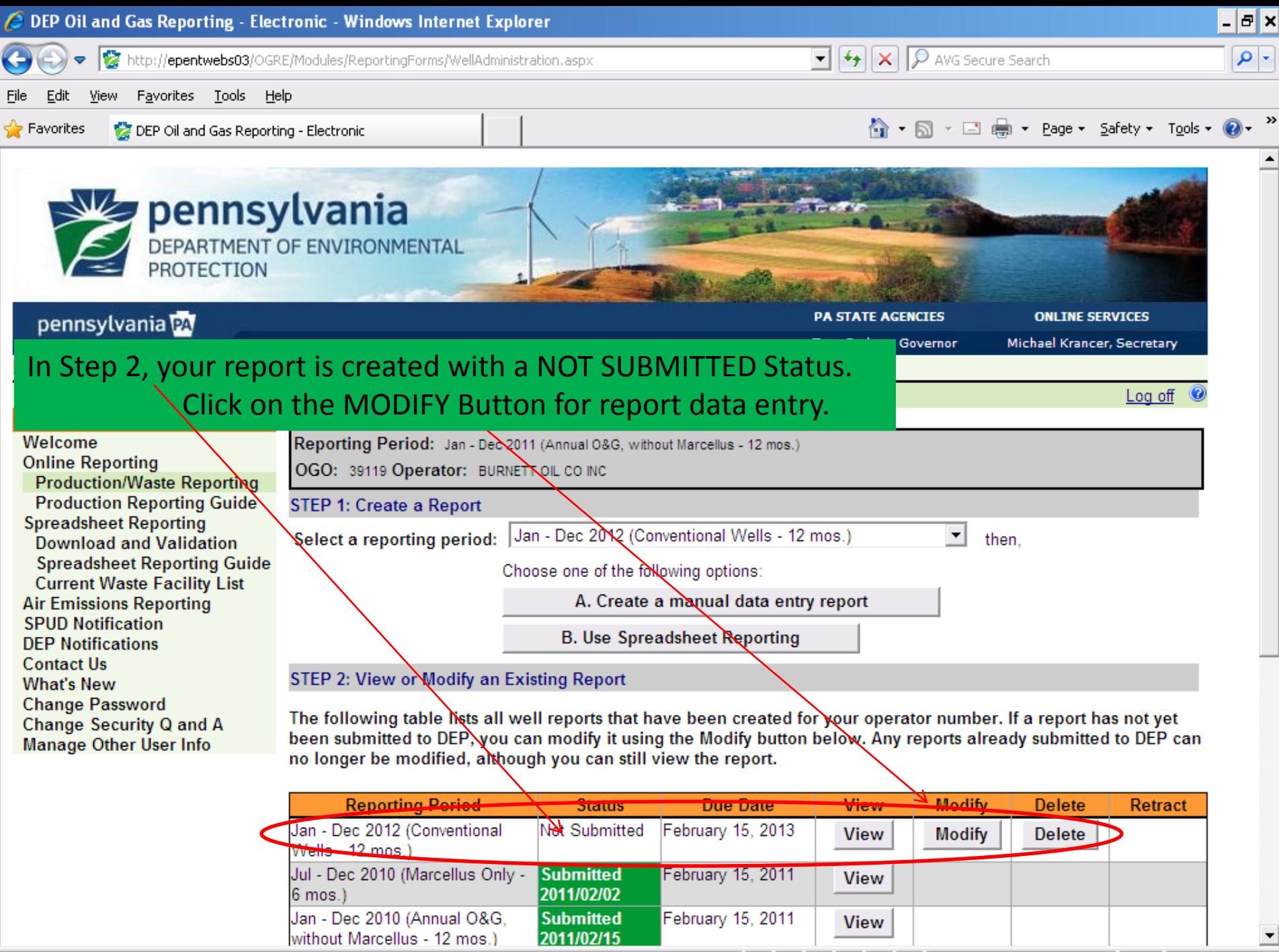

2011/02/15

ᅬ

 $\sqrt{2 - 9.100\% - 1.00\%}$ 

Local intranet

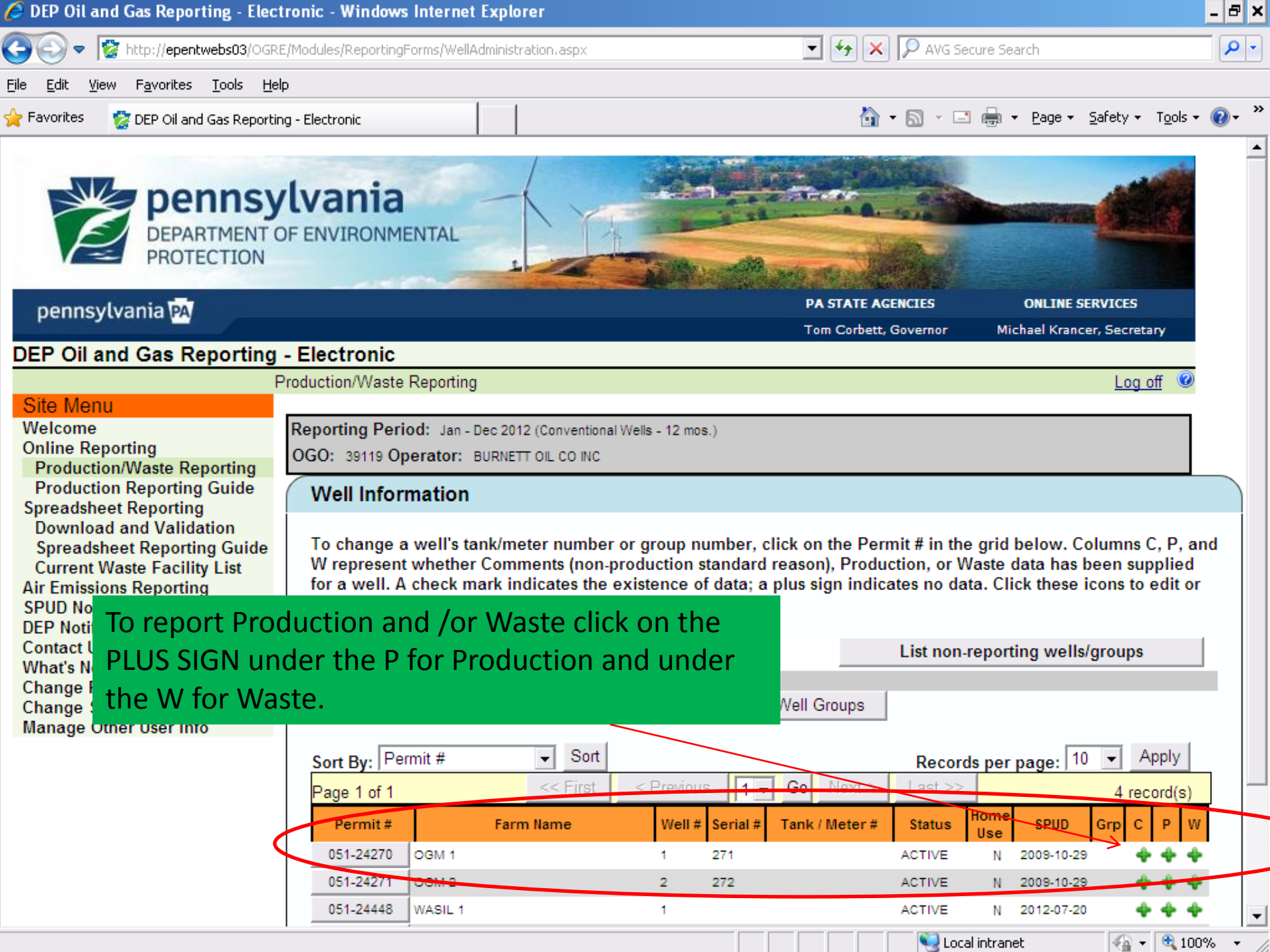

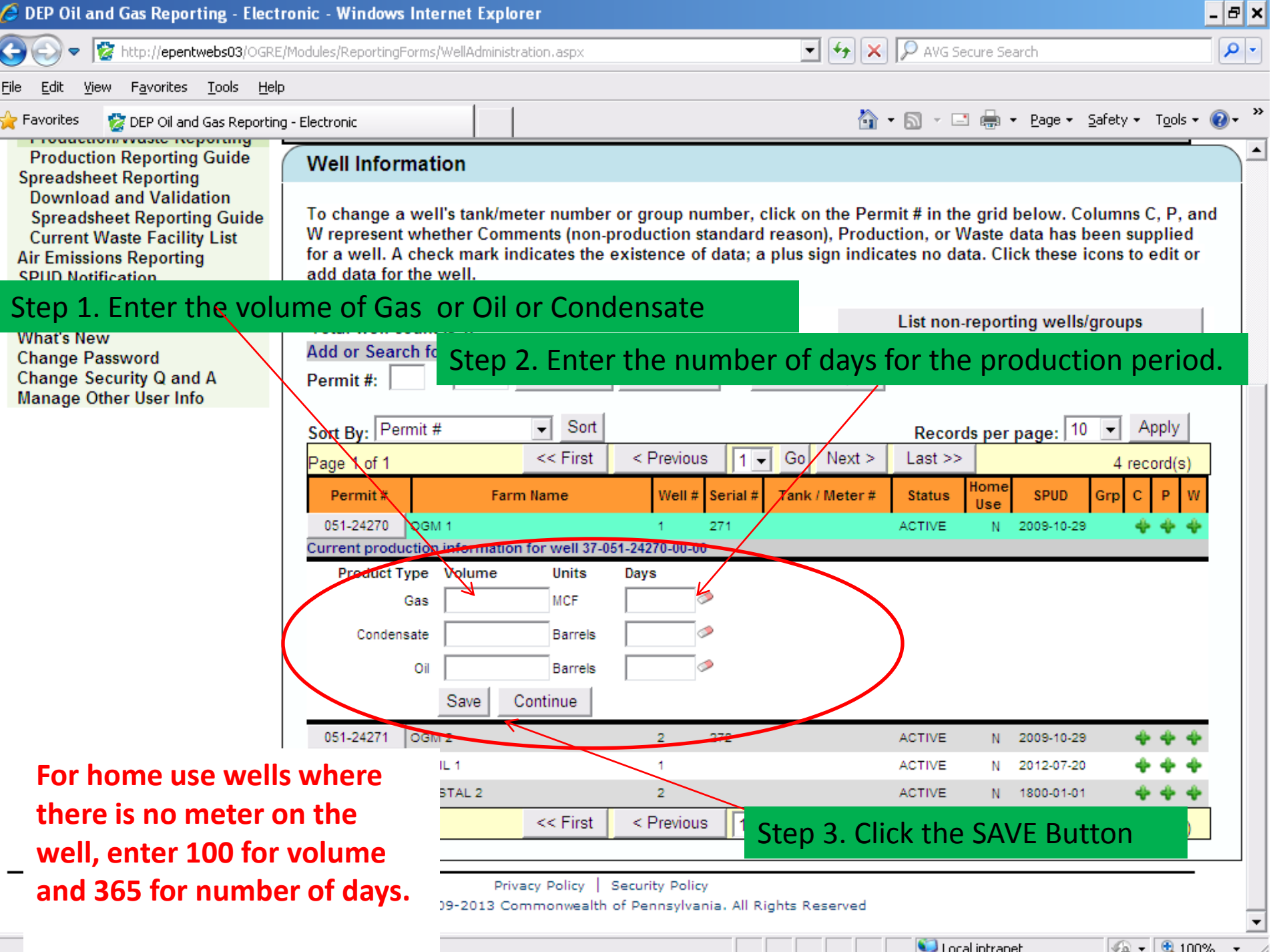

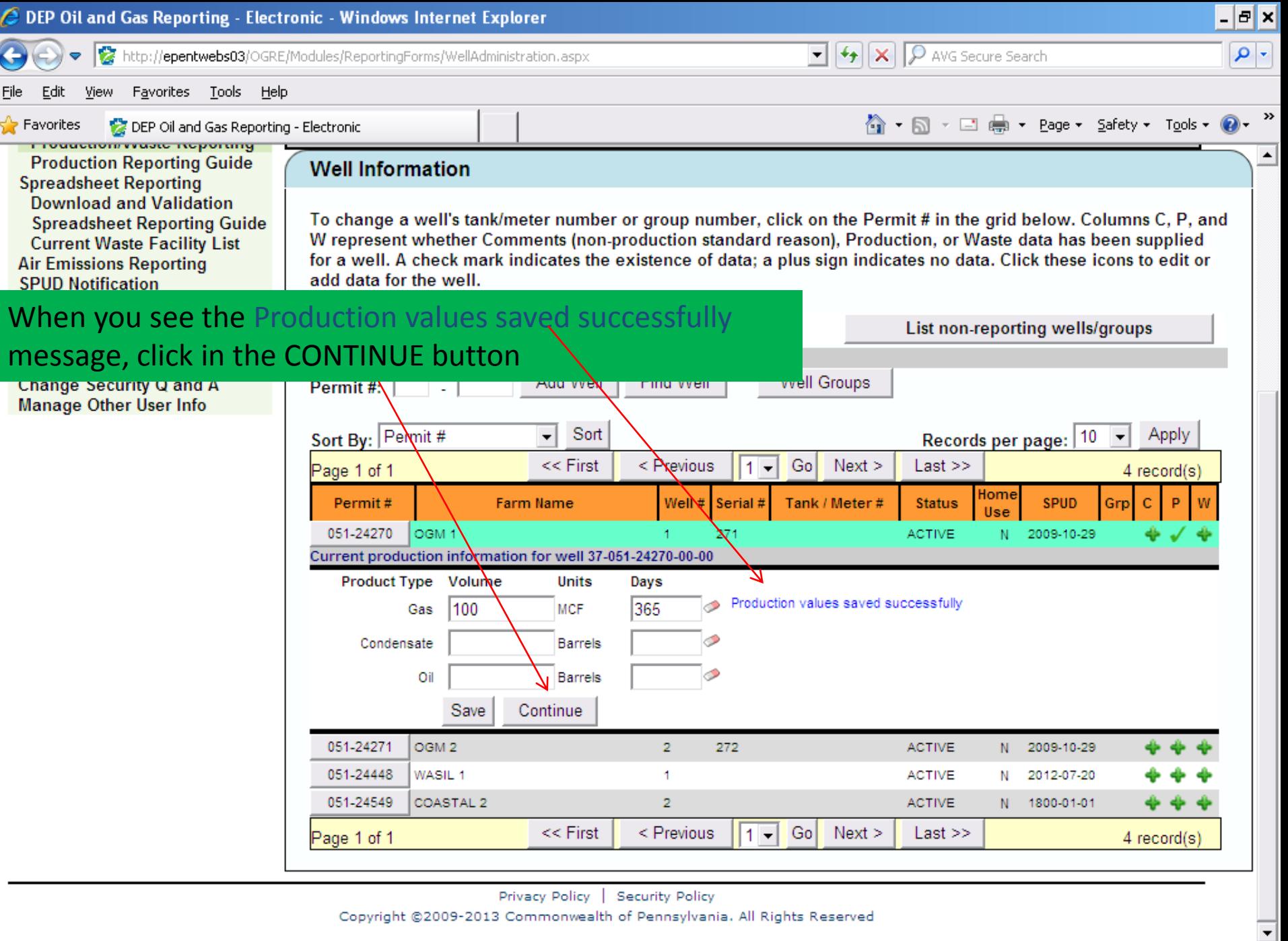

Local intranet

 $\sqrt{2 + 9}$  100% +

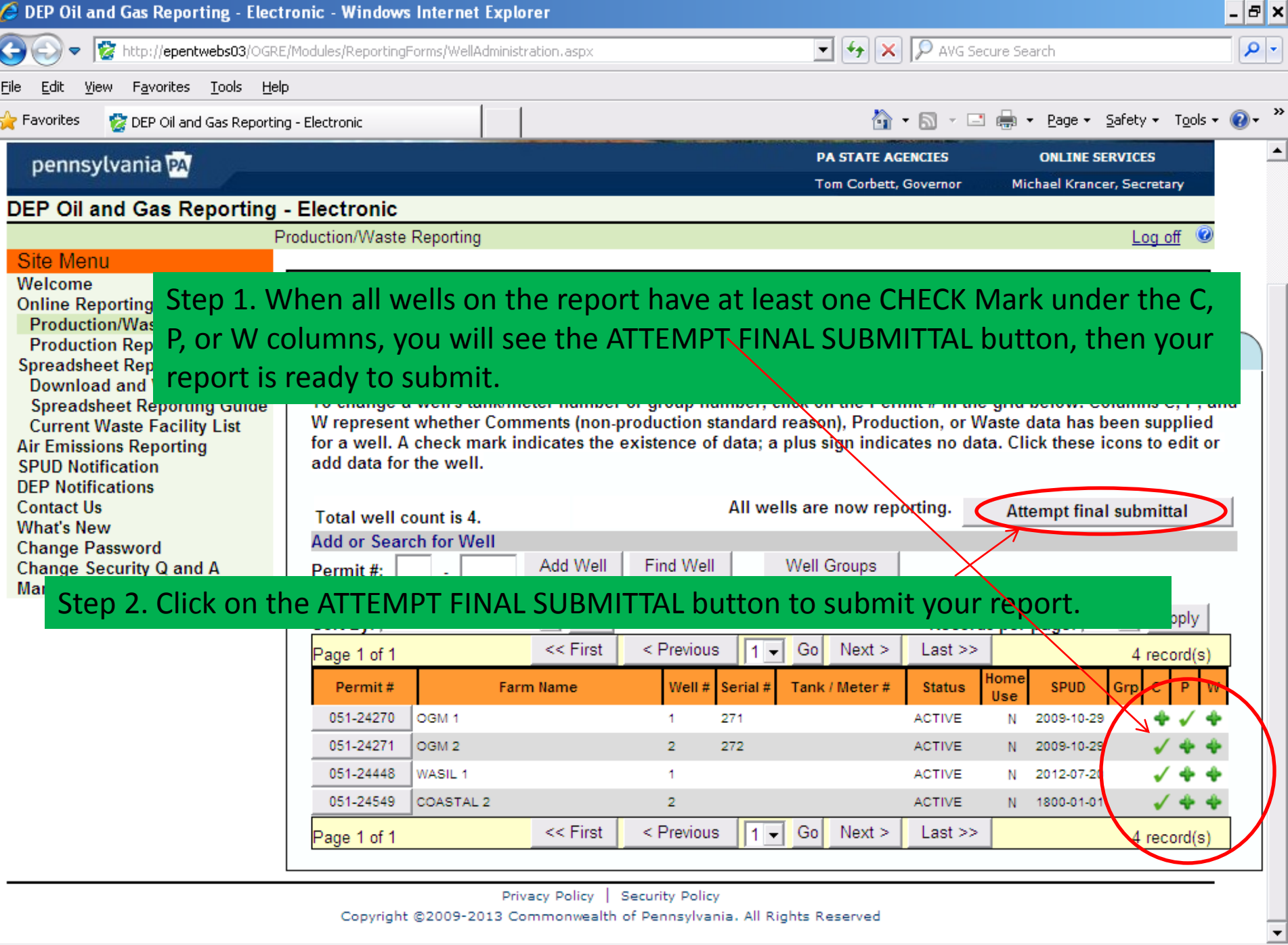

Local intranet

 $\sqrt{2 \cdot 90000}$  - 2

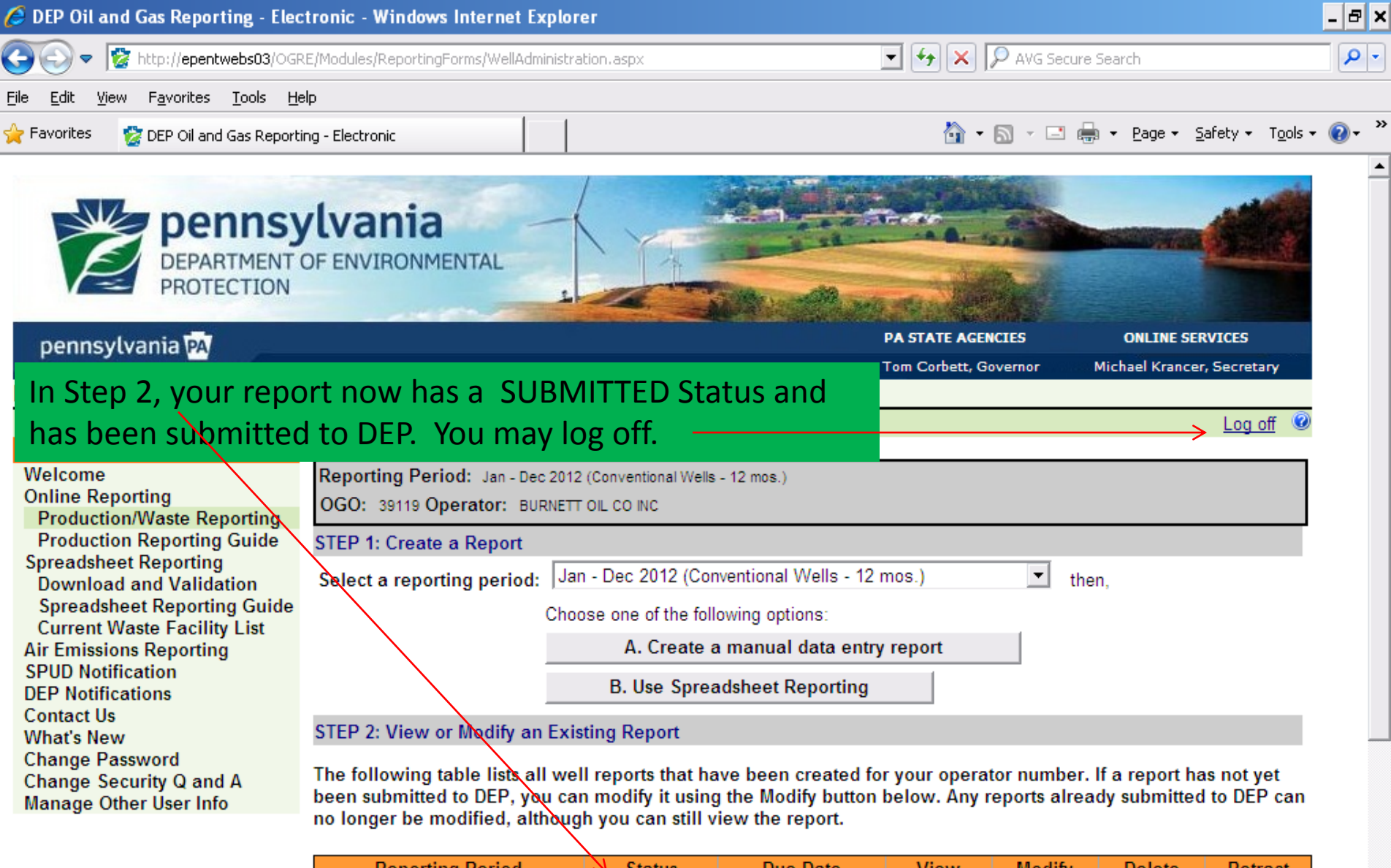

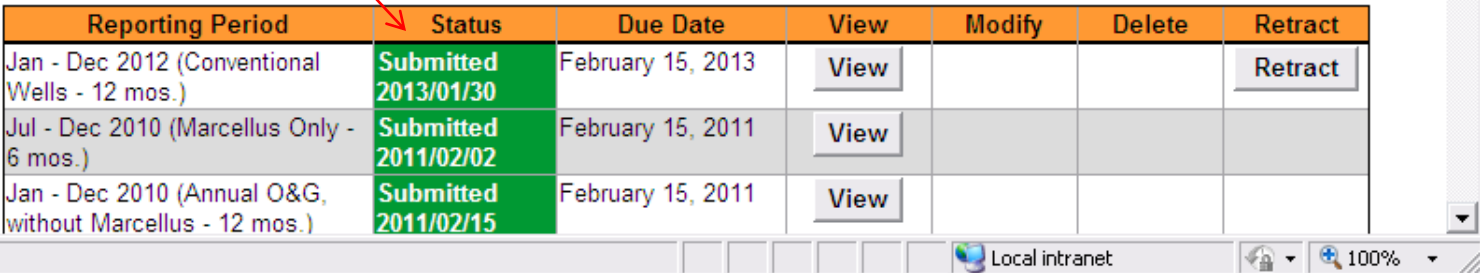

ᅬ